# (기업부설연구소는 대상자가 아닙니다. 신청시 요건탈락 예정 )

※ 로그인 창에서 기관회원 선택후 로그인.

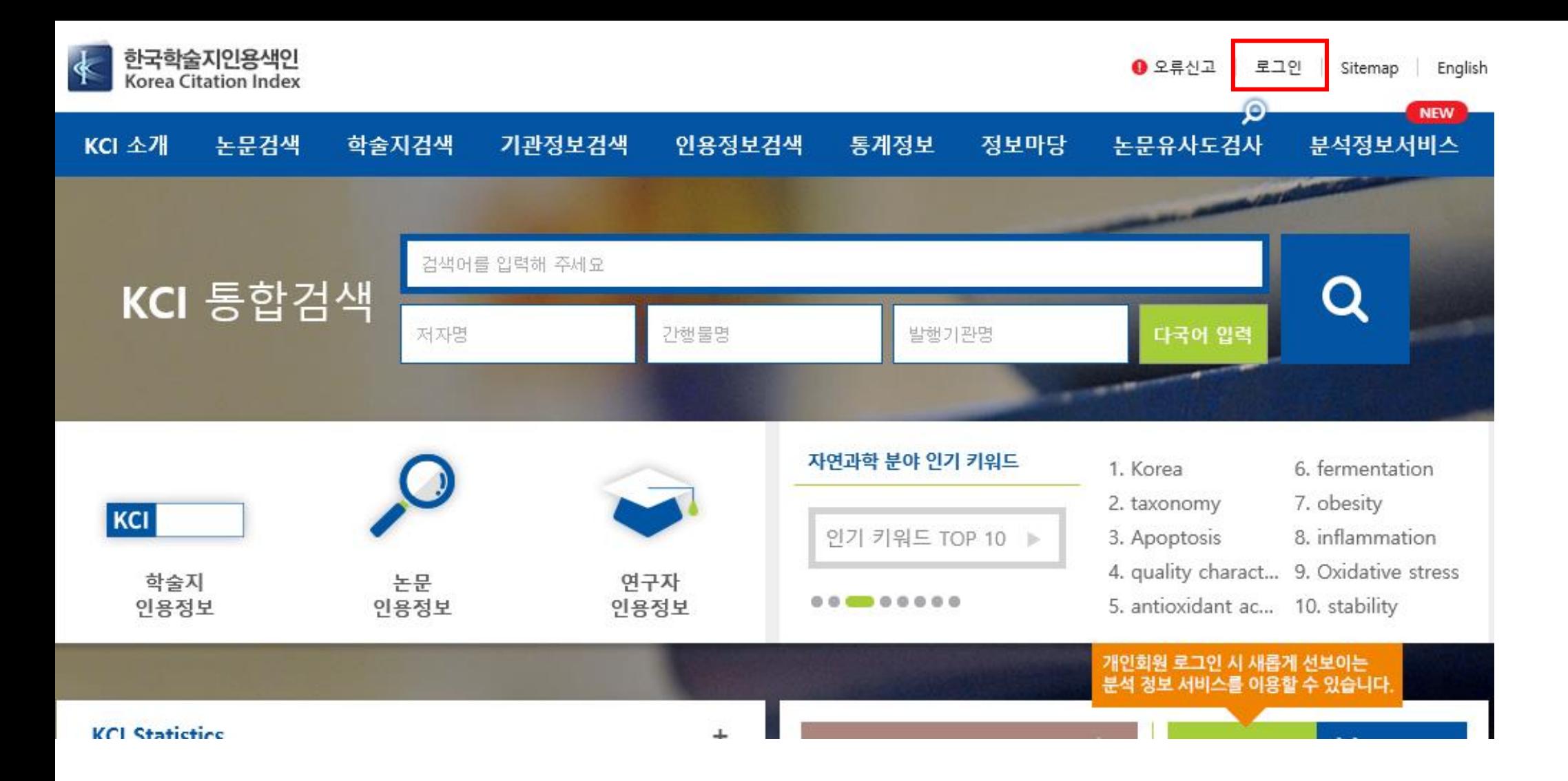

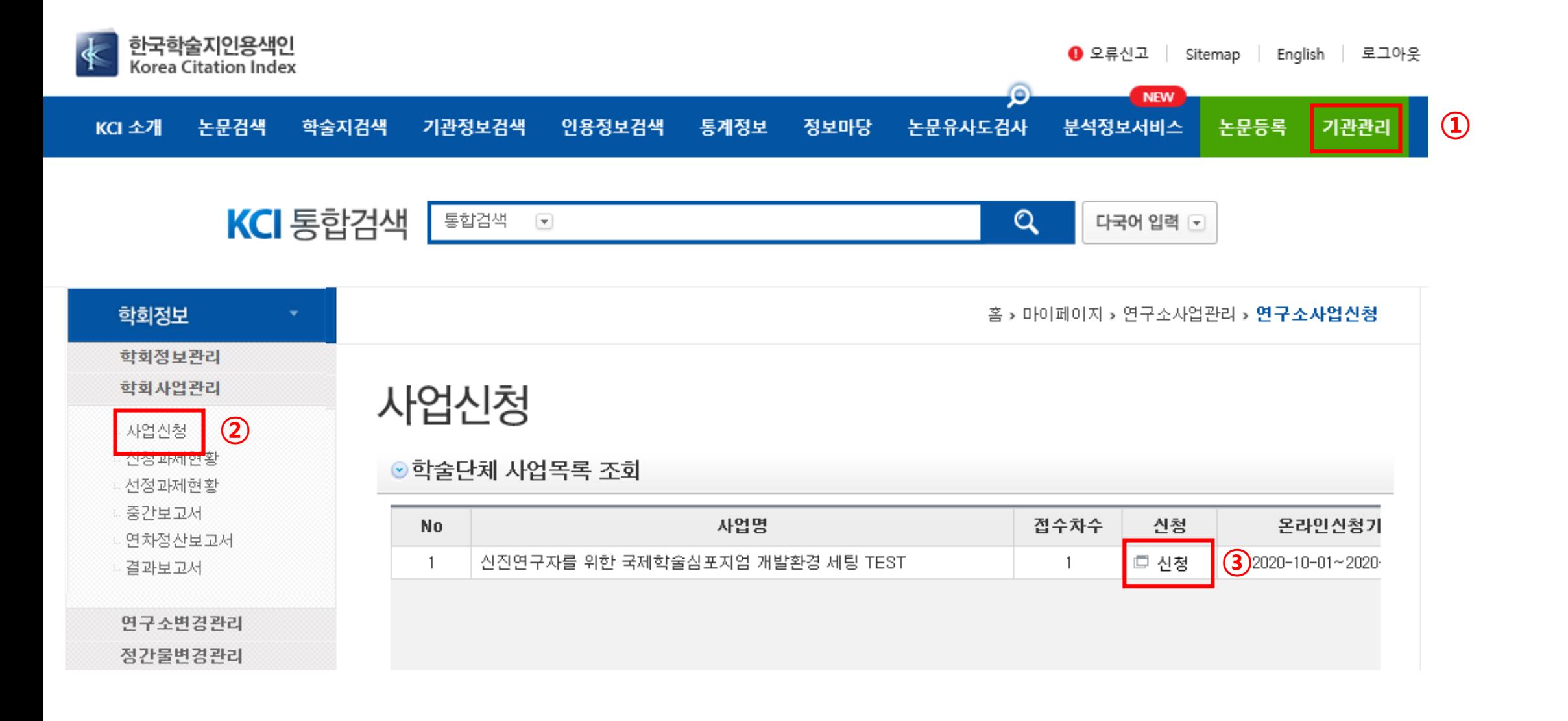

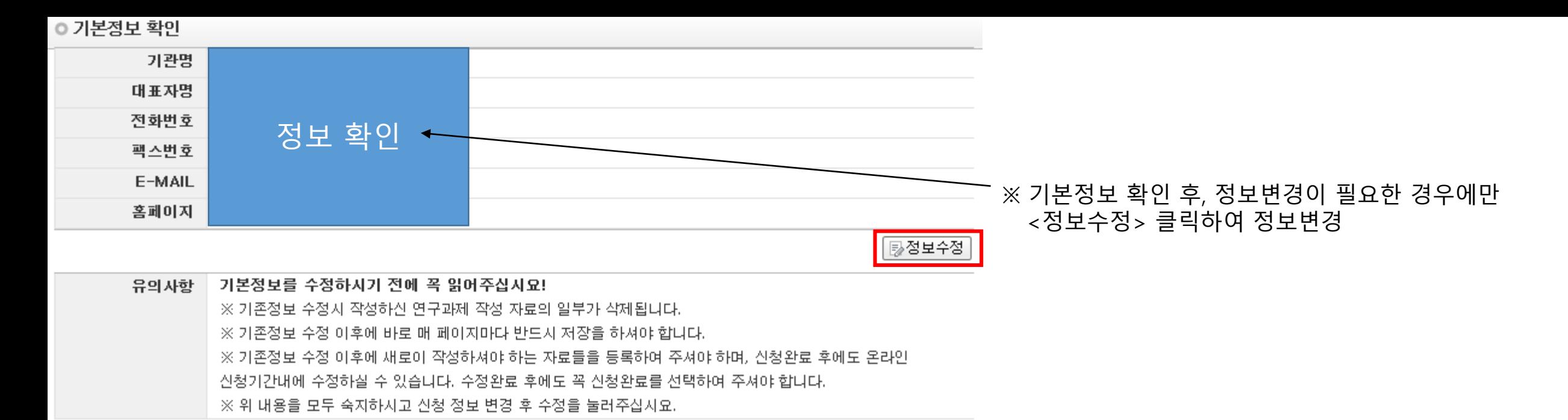

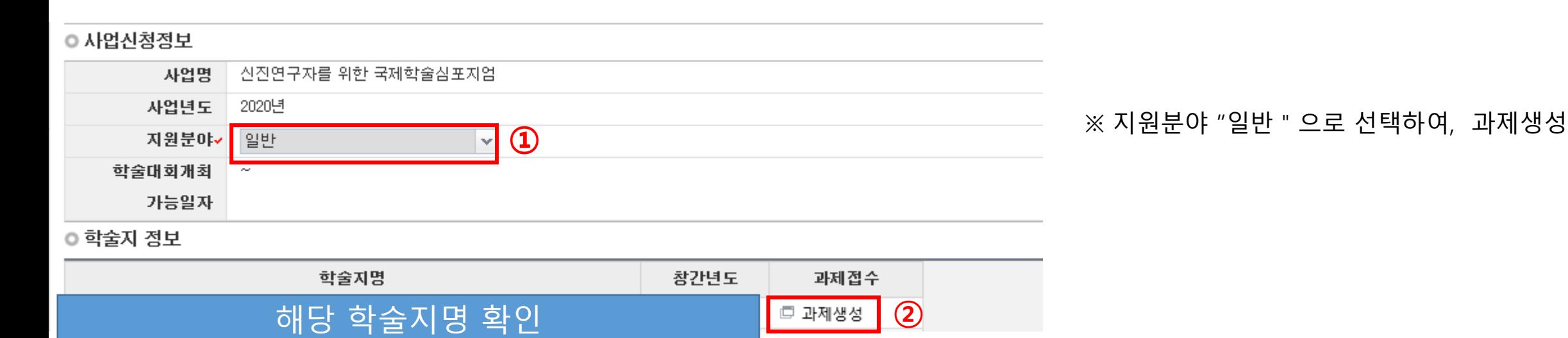

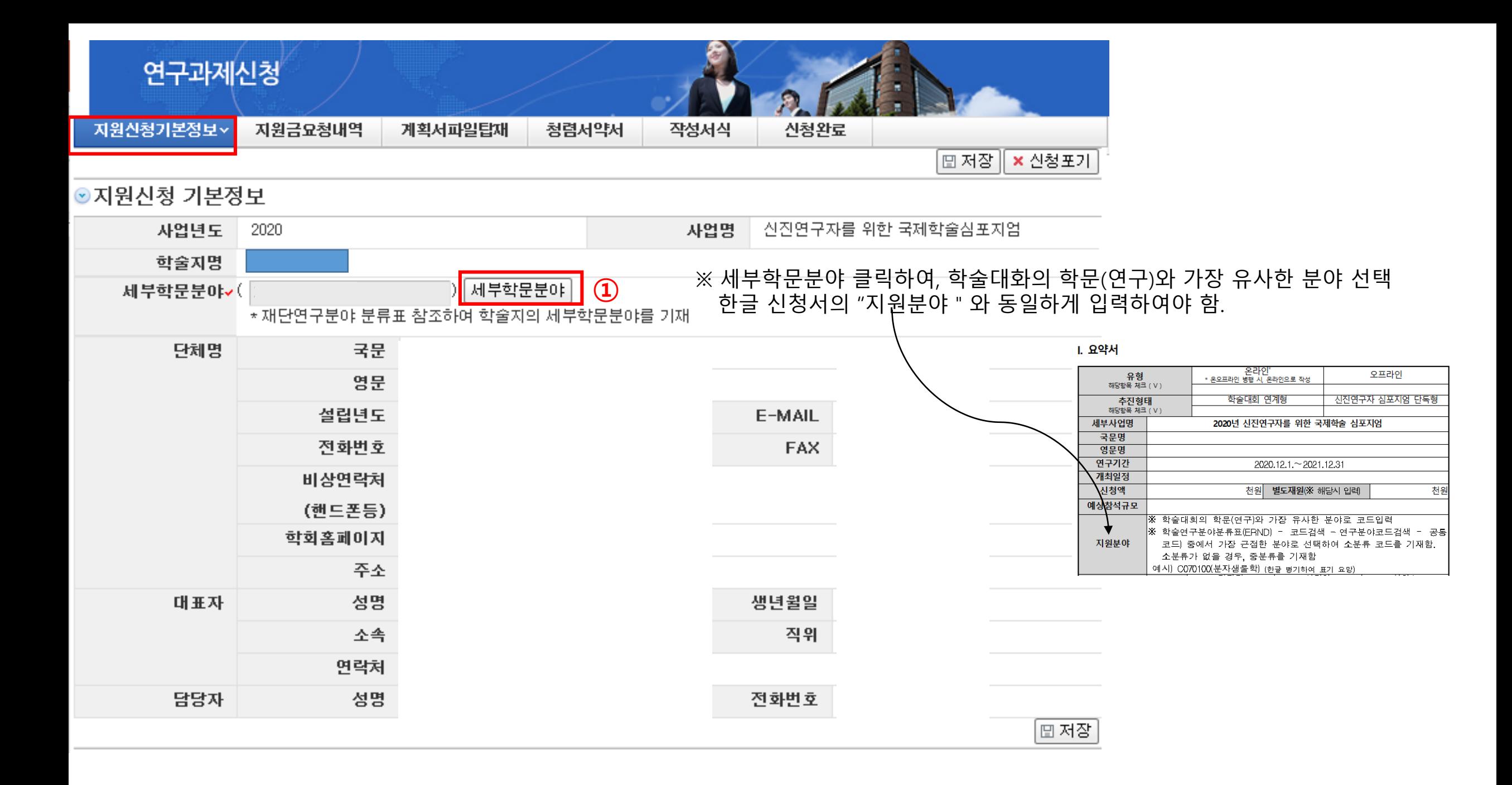

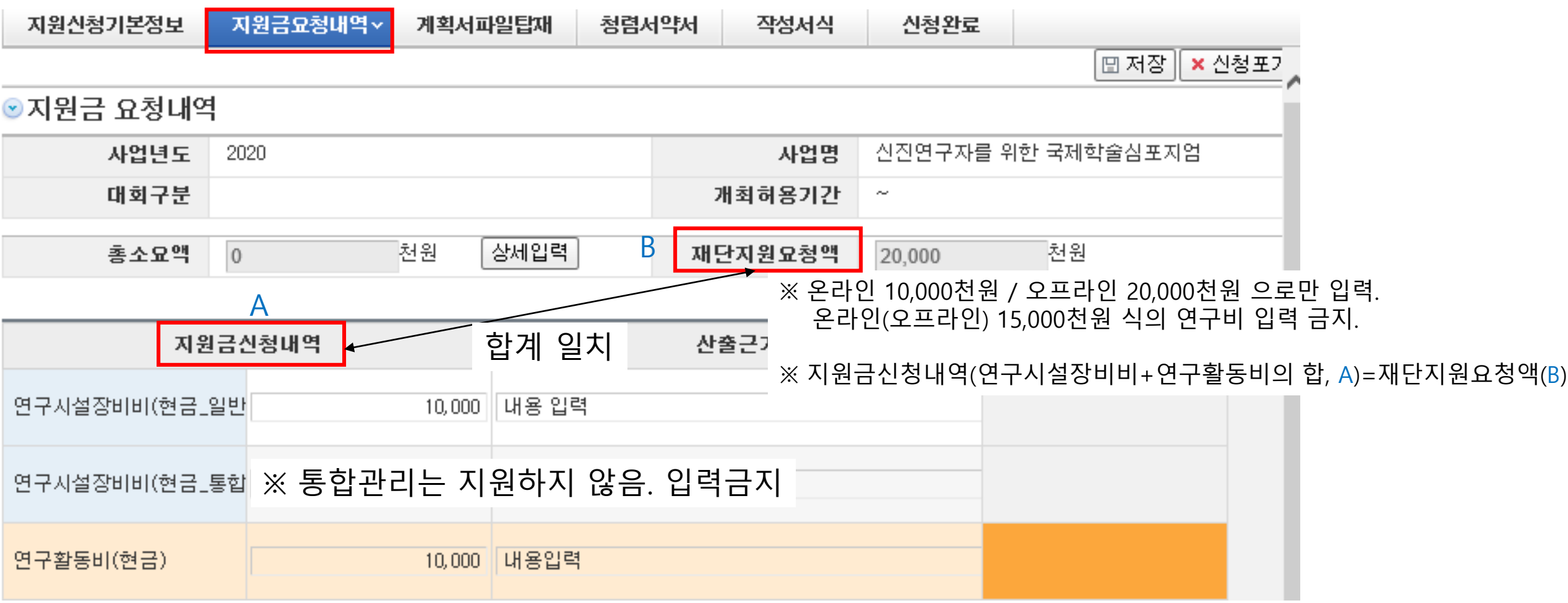

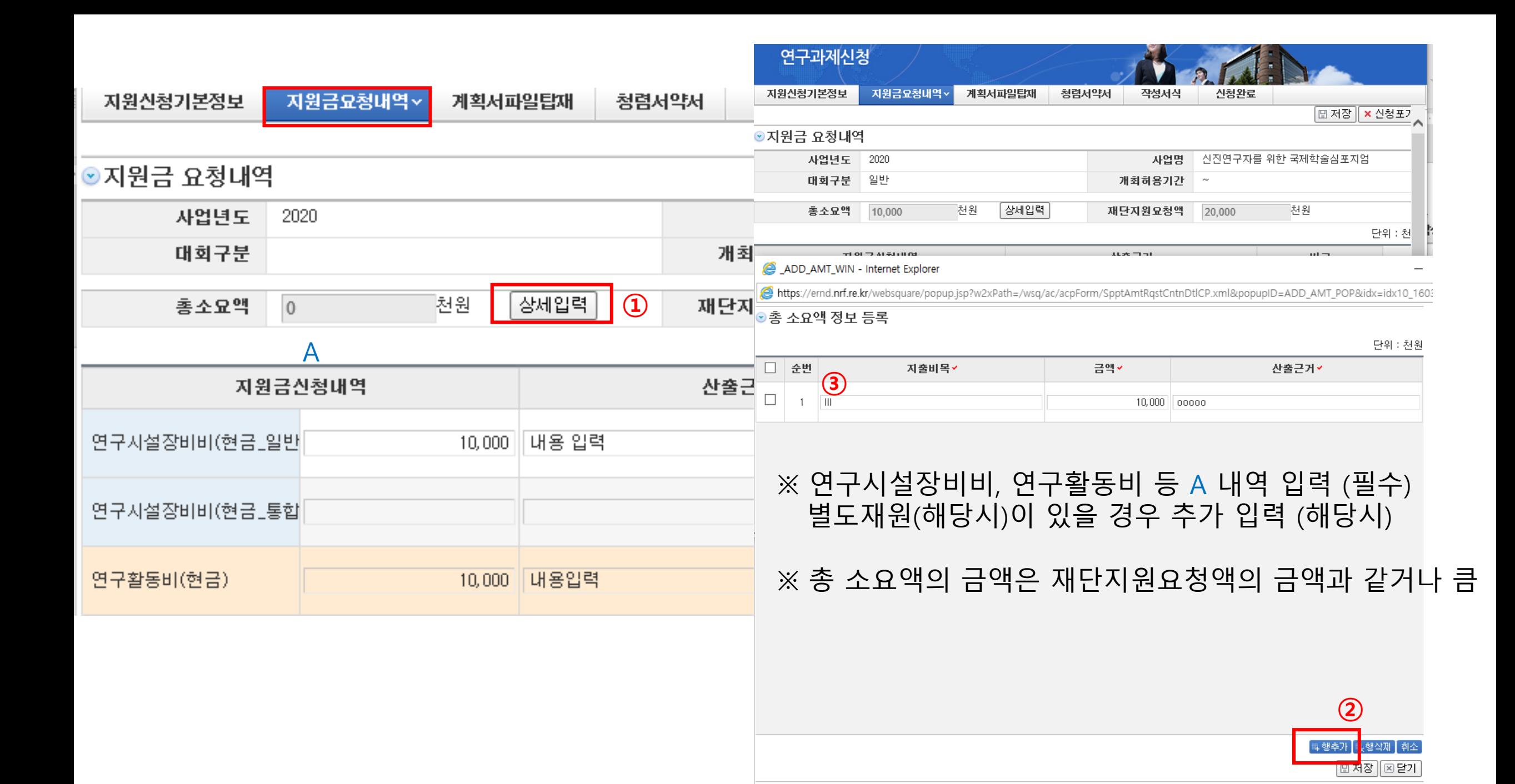

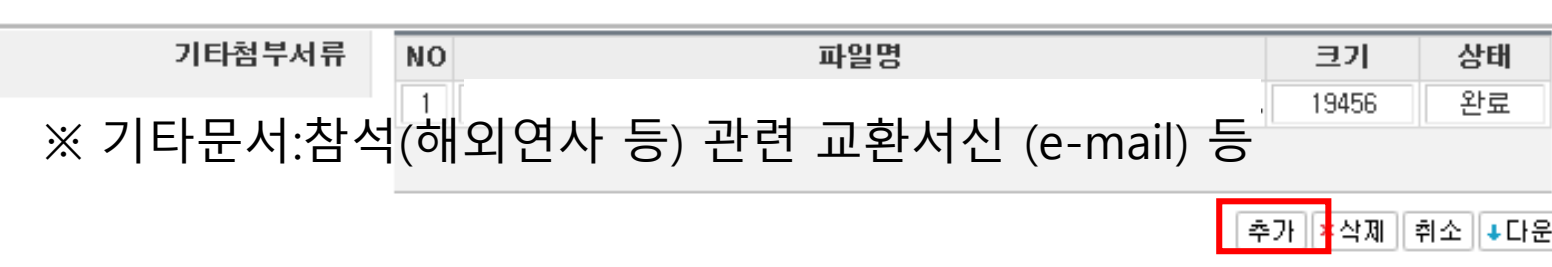

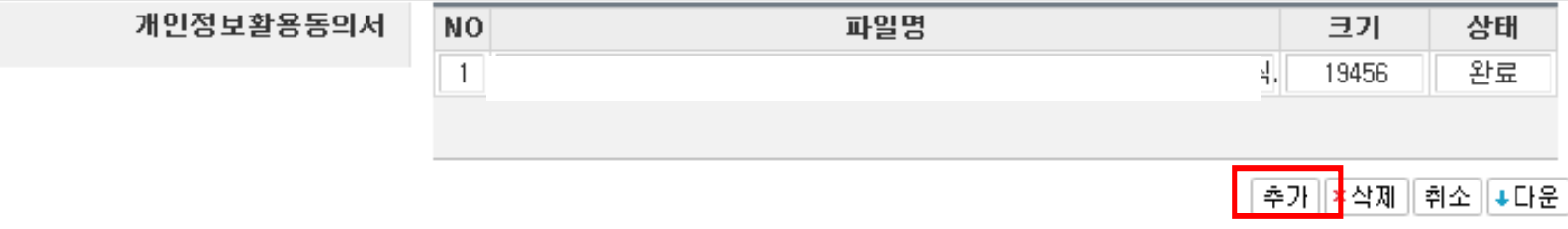

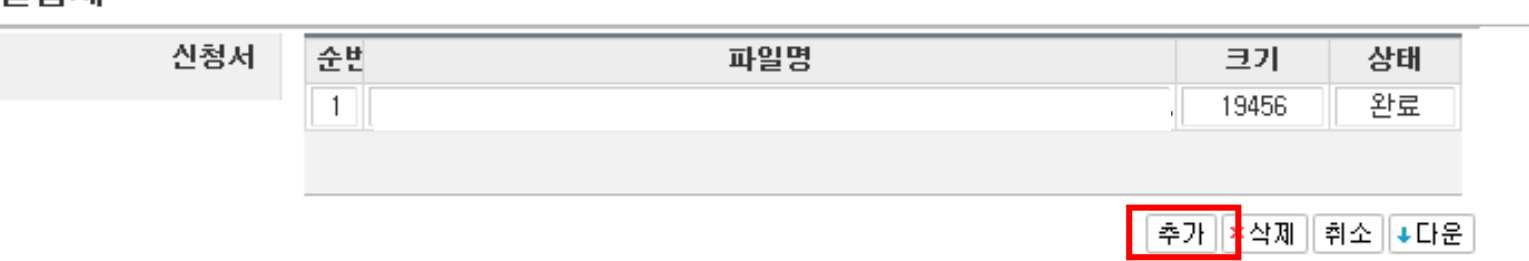

### ⊙계획서 파일탑재

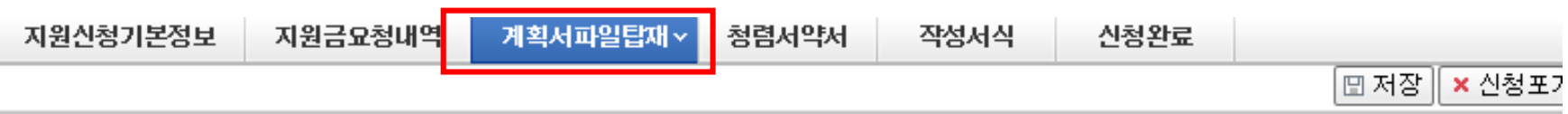

지원신청기본정보 계획서파일탑재 청렴서약서 v 작성서식 신청완료 지원금요청내역

## 과제 신청자의 준수사항

○ 연구 윤리 준수를 위한 과제 신청자의 서약사항을 안내해 드리오니 확인하여 주시기 바랍니다.

▷(책임)전문위원에게 본인이 직접 혹은 제3자를 통하여 특정 연구자가 평가위원 후보자로 추천되도록 부정청탁해서는 아니 된다.(청탁] 금지법 제5조제1항) ▷ 평가위원에게 본인이 직접 혹은 제3자를 통하여 과제 선정과 관련하여 부정청탁해서는 아니 된다.(청탁금지법 제5조제1항). ▷(책임)전문위원 혹은 평가위원에게 수수 금지 금품등을 제공하거나 그 제공의 약속 또는 의사표시를 해서는 아니 된다.(청탁금지법 제8조제5항)

과제 신청자로서 위 내용을 충분히 이해하고, 이를 위반할 시 청탁금지법에 따른 벌칙(제22조, 제23조) 등 불이익을 감수할 것을 서약합니다.

 $\circledast$  동의  $\circledcirc$  미동의

│ ⊞ 확인 |

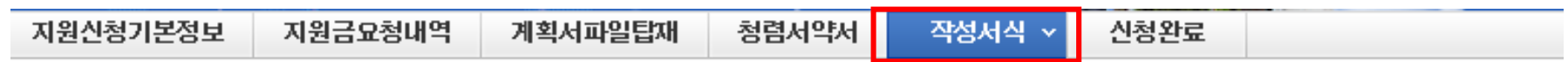

**고직접서식 접수입력대상 목록** 

본문입력

#### ◎ 본문작성 조회

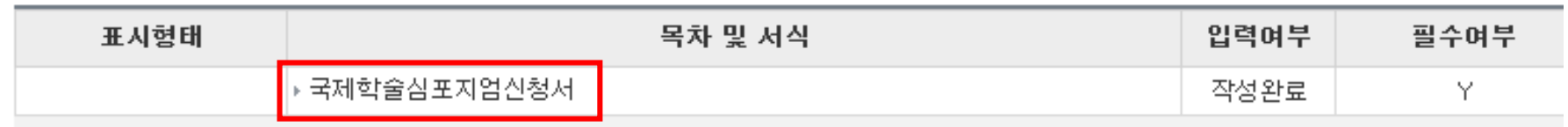

●국제학술심포지엄신청서

● 하단의 작성요령을 참고하여 작성하시면 됩니다.

[⊞ 저장 |[⊠ 닫기]

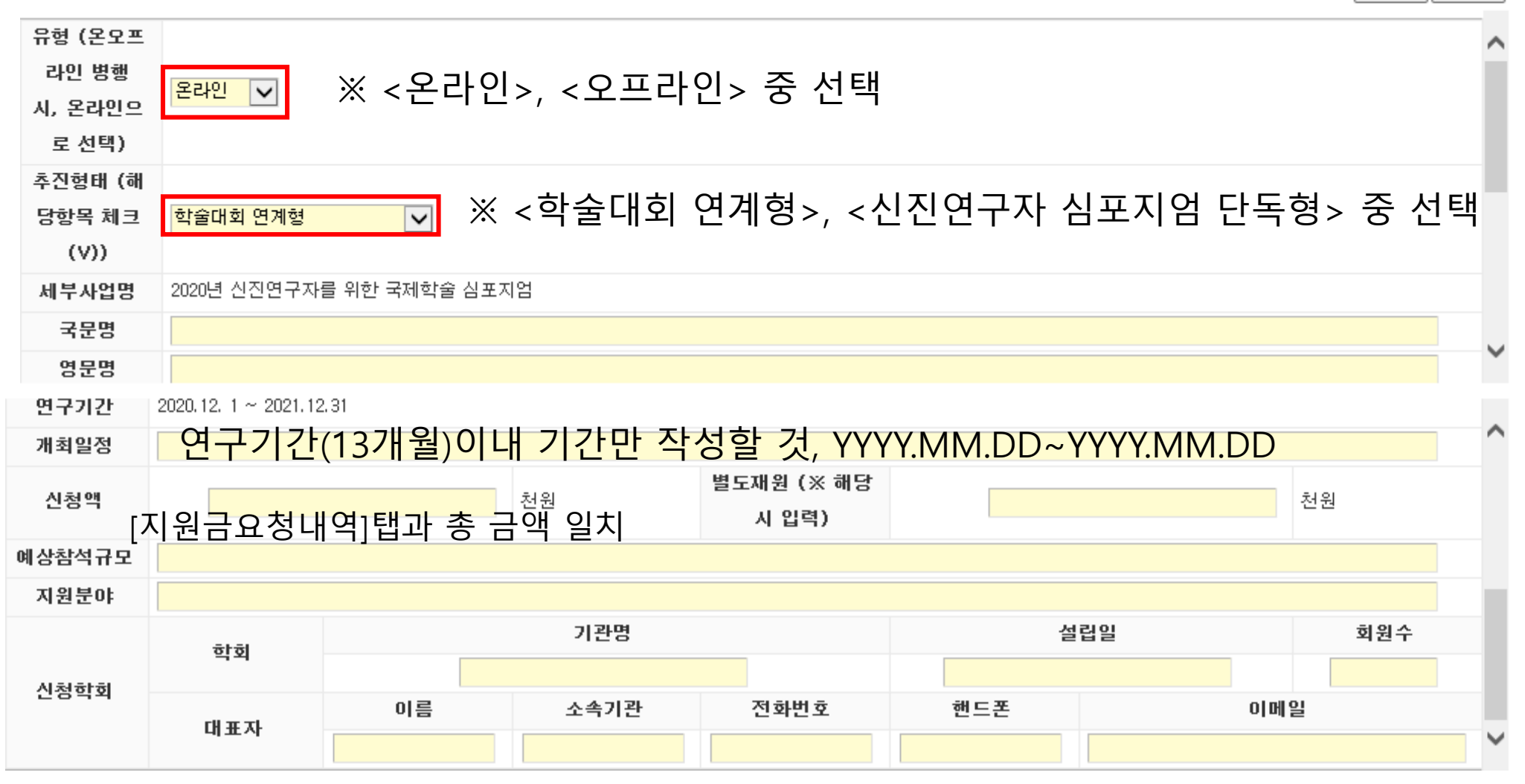

#### ◎국제학술심포지엄신청서

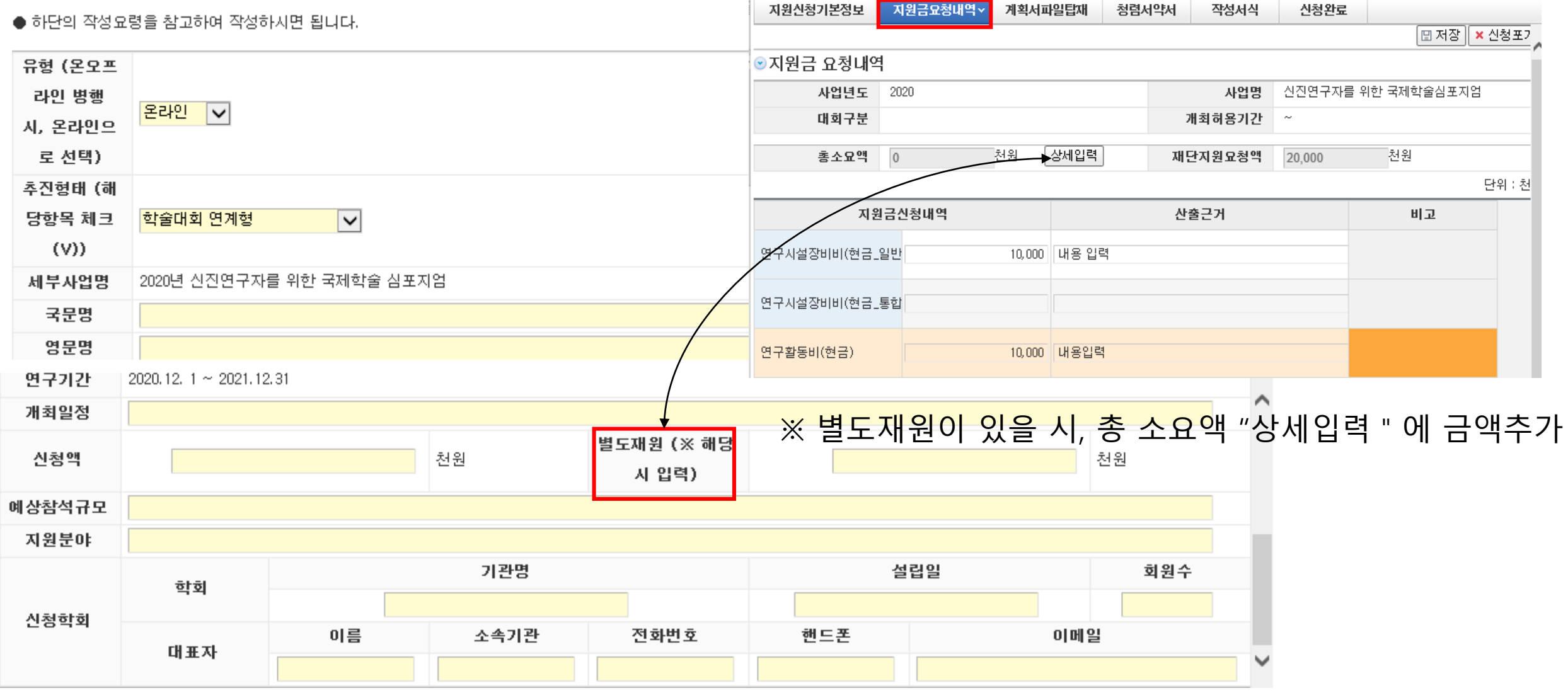

#### ●국제학술심포지엄신청서

● 하단의 작성요령을 참고하여 작성하시면 됩니다.

[⊞ 저장 회달가

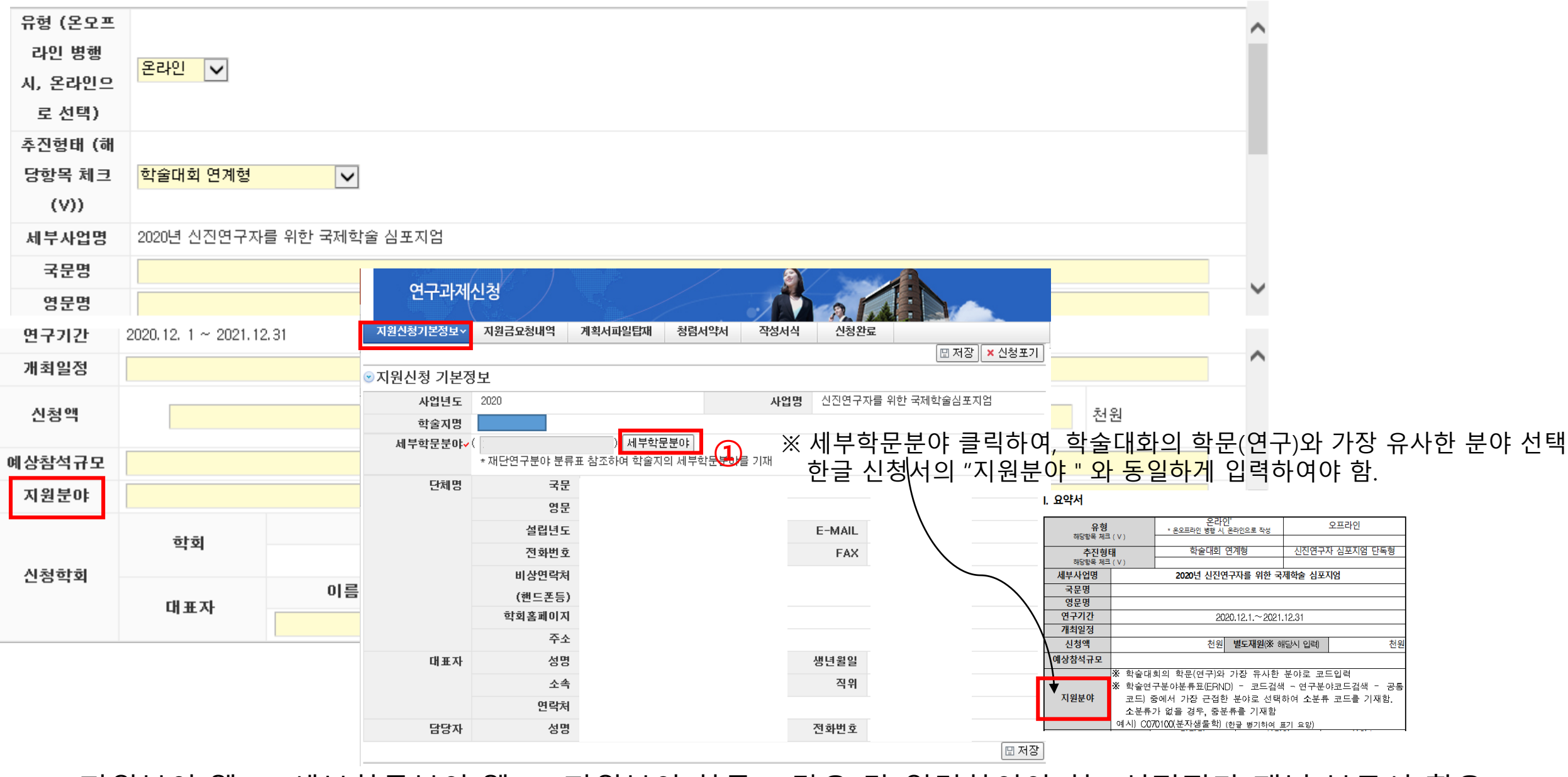

※ 지원분야(웹) = 세부학문분야(웹) = 지원분야(한글) , 같은 값 입력하여야 함. (선정평가 패널 분류시 활용)

### ※ [지원신청기본정보]의 단체기본정보와 <신청학회>에 대한 정보가 최대한 비슷하도록 작성. <회원수>는 현재 학회 회원수를 현행화 하여 입력할 것.

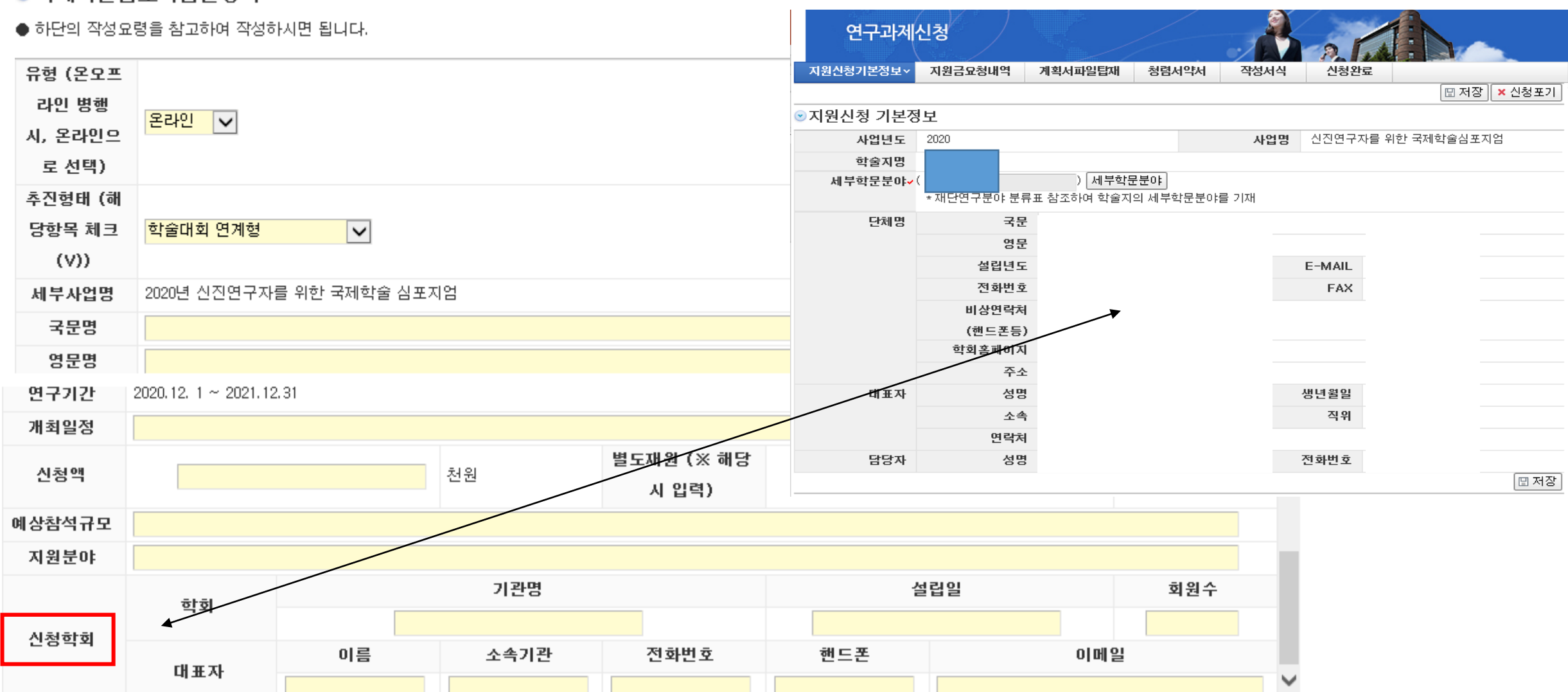

●국제학술심포지엄신청서

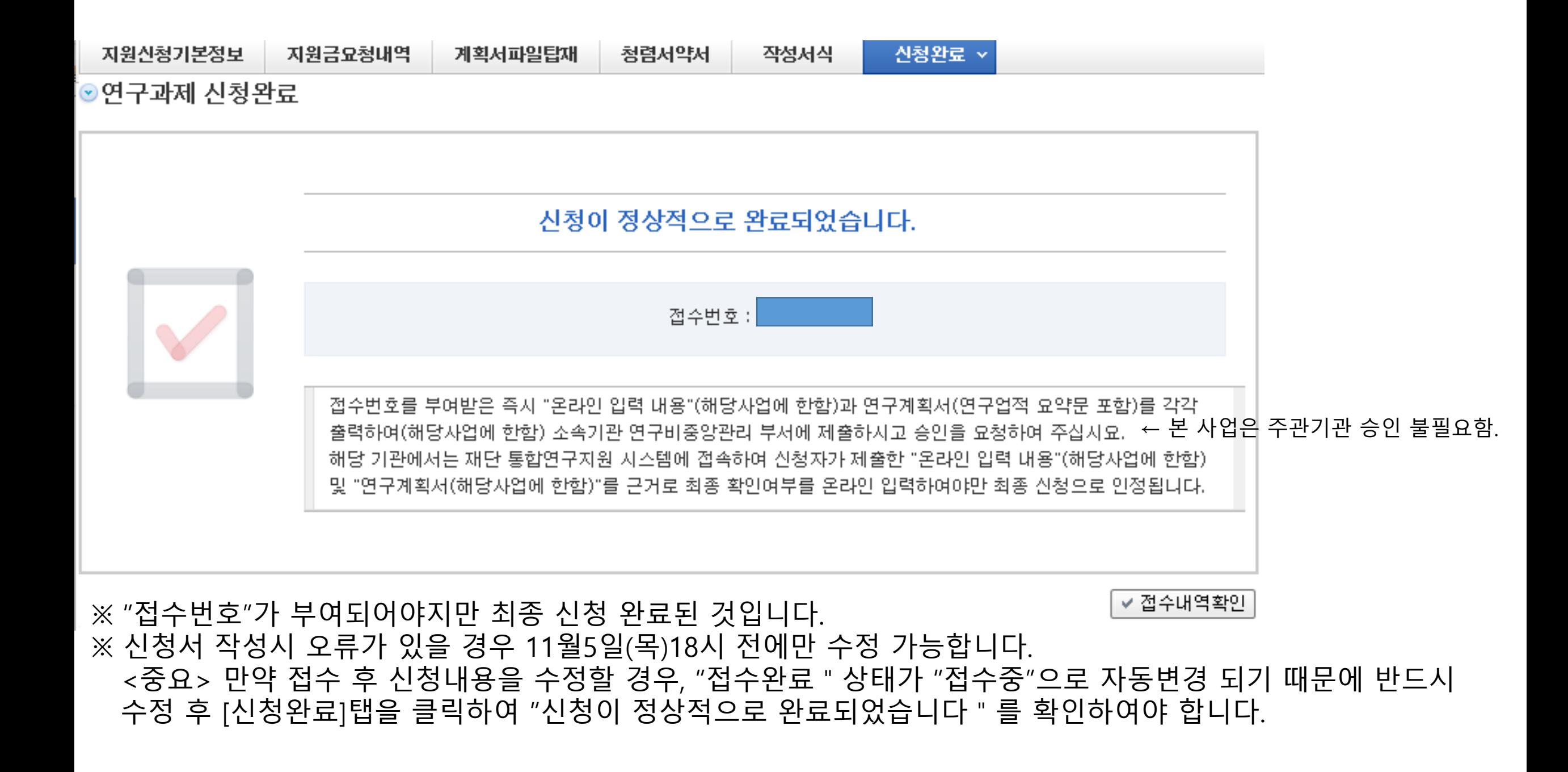